## Learning to Make Slides with Beamer

#### CSC Geographic Information Systems

Cornell College

10 November 2014

メロメ メ都 メメ きょ メモメ

<span id="page-0-0"></span> $209$ 

CSC Geographic Information Systems Cornell College Cornell College Cornell College Cornell College

## **Background**

We can use computers and software to make maps.

Technology has also made it easier to use maps to solve problems.

K ロ ▶ K 御 ▶ K 君 ▶ K 君 ▶

 $QQ$ 

CSC Geographic Information Systems Cornell College Cornell College Cornell College Cornell College

## **Projections**

- $\blacktriangleright$  Azimuthal
- $\blacktriangleright$  Cylindrical
- $\blacktriangleright$  Conical

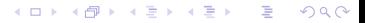

CSC Geographic Information Systems Cornell College Cornell College Cornell College Cornell College

# Algorithms

- 1. Dijkstra's shortest path algorithm
- 2. Kruskal's algorithm for constructing a minimum spanning tree

 $\left\{ \begin{array}{ccc} 1 & 0 & 0 \\ 0 & 1 & 0 \end{array} \right.$ 

 $\Omega$ 

- 3. Prim's algorithm for constructing a minimum spanning tree
- 4. Fortune's algorithm for constructing a Voronoi diagram

#### Recursion

$$
gcd(a, b) = gcd(b, a \bmod b)
$$

$$
gcd(a, 0) = 0
$$

メロメ メタメ メミメ メミメー

 $299$ 

É

CSC Geographic Information Systems Cornell College

#### Example

 $/*$  Variation of Hello, world program.  $*/$  $\#$ include  $\lt$ stdio.h $>$ 

K ロ > K @ > K 경 > K 경 > 시 경

 $\Omega$ 

int main ( int argc, char \*\* argv ) { printf  $('''Good_{\sim}morning ! \n\cdot" )$ ;  $} // main(int, char**)$